## SAP ABAP table WRF\_ATTR\_FNAME\_STY {Attribute: Field Name of Internal Table}

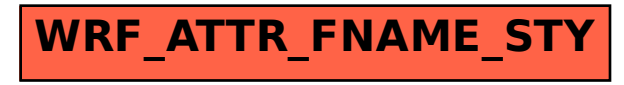